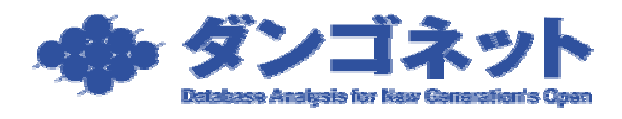

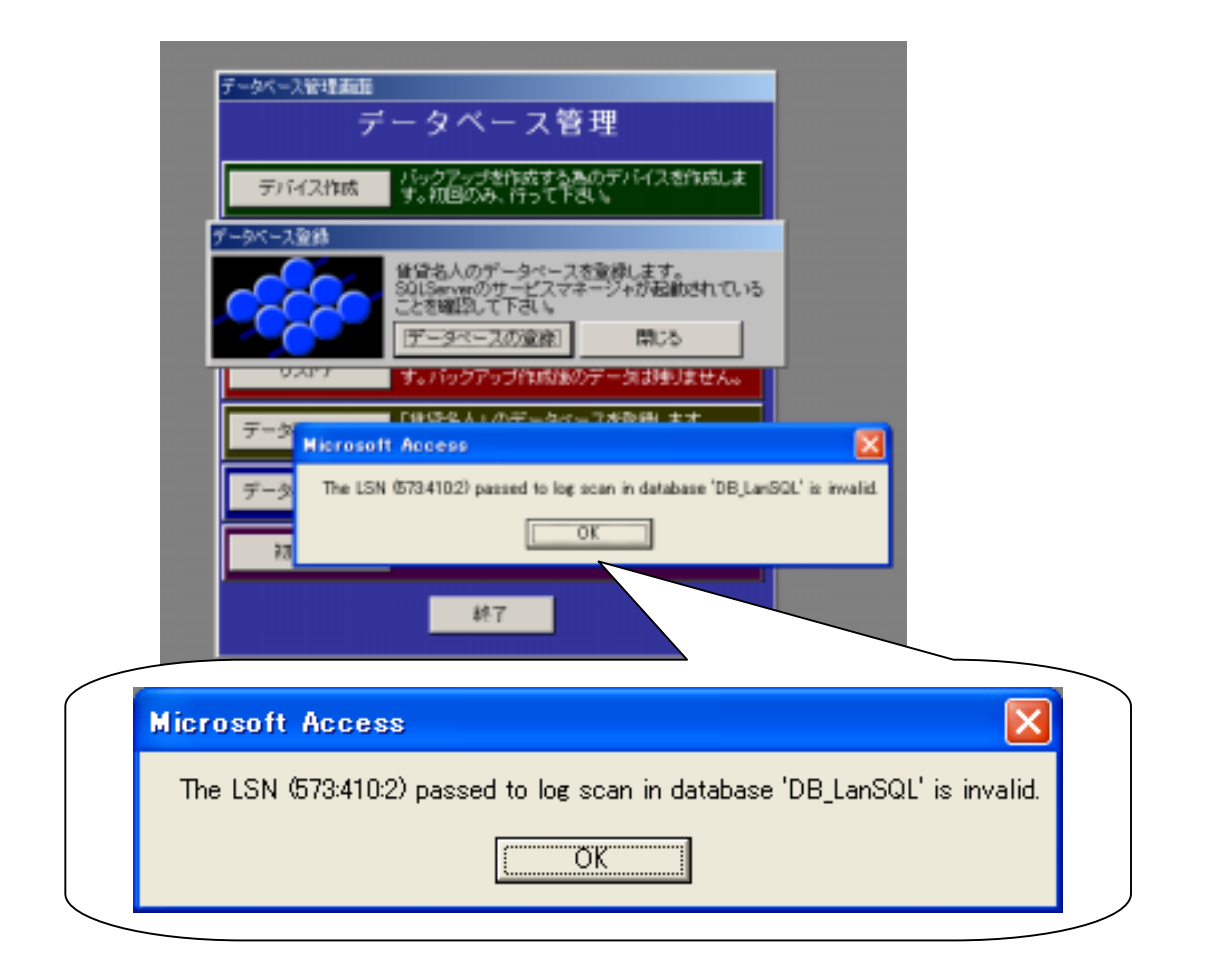

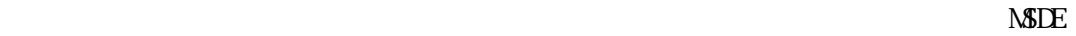

## $(1)$  MSDE

 $\overline{2}$ 

C:¥MSSQL7¥DATA¥DB\_LanSQL.mdf C:¥MSSQL7¥DATA¥DB\_LanSQL\_log.LDF  $(2)$ 

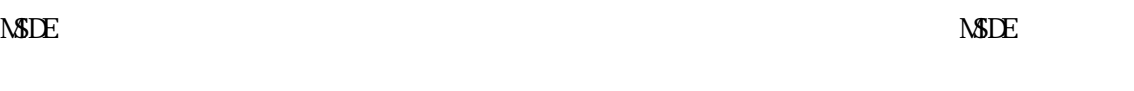

 $(1)$  MSDE

" NSDE " " NSDE

 $(2)$  MSDE

 $\mathcal{L}$ 

 $2~\text{MSE}$ 

## **NSDE**

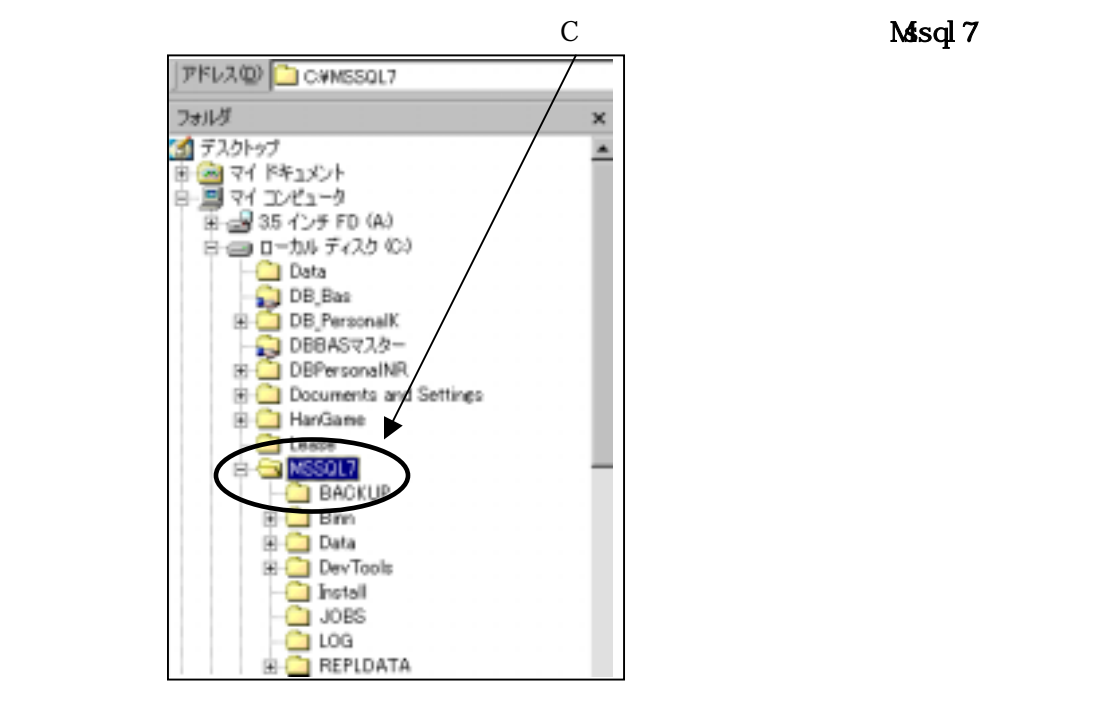

C:\Program Files\InstallShield Installation Information\

## $\triangle$

Setup.ini NSDE (AppName=MSDE Install) Setup.ini

 $(3)$  MSDE

Windows NSDE

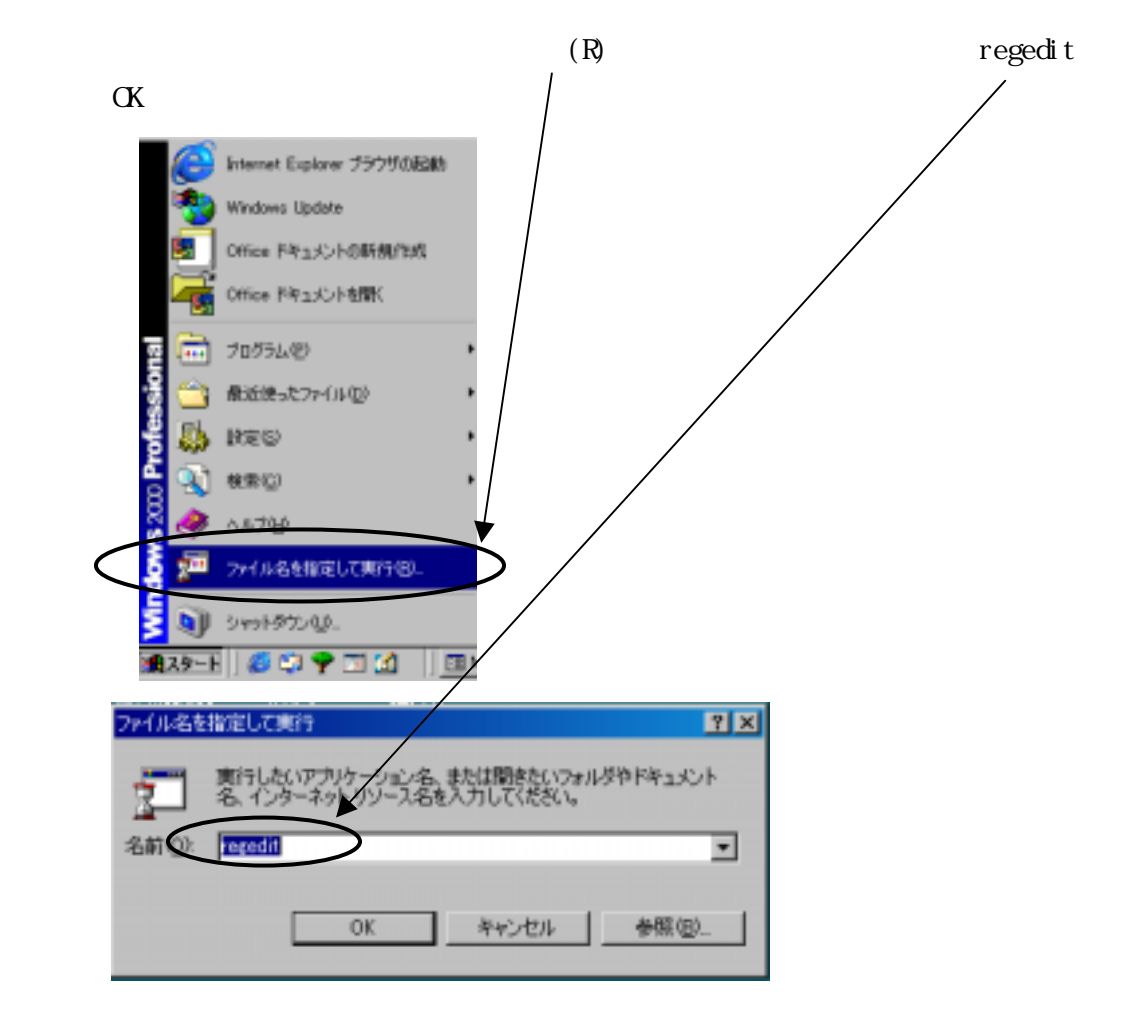

## HKEY LOCAL MACHINE Software Microsoft

MSSQLServer

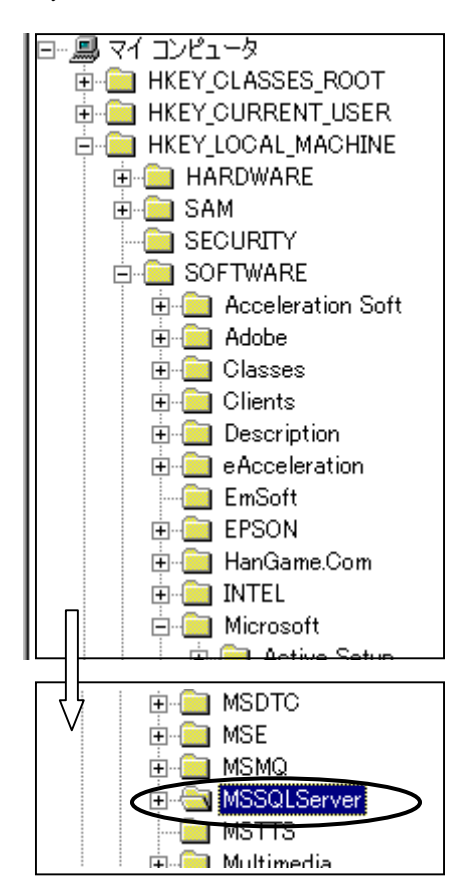

HKEY\_LOCAL\_MACHINE\SCFTWARE\Microsoft\Windows\CurrentVersion\Uninstall\MSDE HKEY\_LOCAL\_MACHINE\SCFTWARE\Microsoft\Windows\GurrentVersion\Uninstall\{E3E725 86-56C9 } 1

1 Display Name : MSDE Install

 $(4)$  MSDE  $\triangle$  MSDE  $\triangle$